## Réalisation de l'algorithme

Compéter le tableau ci-dessous

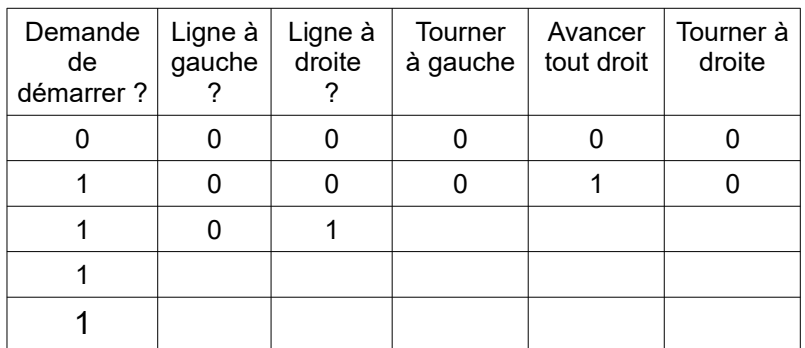

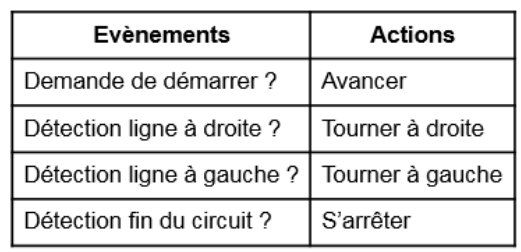

## Algorithme à faire